Im Kantonsspital St. Gallen (KSSG) können Ärzte auf Bilddaten unterschiedlicher Quellen zugreifen. Auch Zuweiser profitieren davon.

# Wie auch das Entereprise Image Archive das Spital-Image mitprägt

Ein Bild sagt mehr als tausend Worte – aber nur, wenn es blitzschnell und hochaufgelöst zur Hand ist. Und das nächste und übernächste ebenfalls, mit einmaligem Einloggen, alle Infos auf einer einzigen Bildschirmoberfläche und bestens geeignet, einen Fall erstklassig zu beurteilen und entsprechende Entscheidungen zu fällen. Aber längst nicht alle Bilddaten sind IHE-tauglich oder DICOM-konform …! Schluss mit Unkenrufen, das KSSG zeigt, wie es geht.

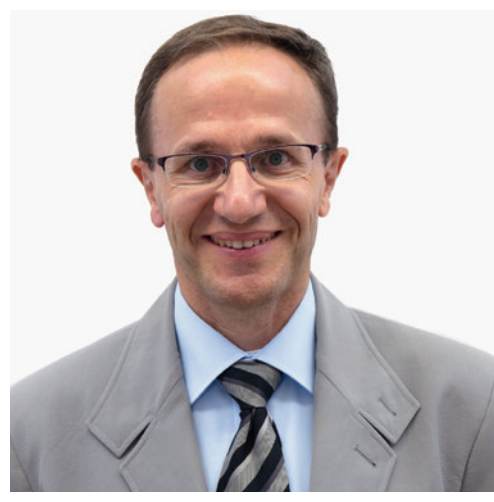

Daniel Wälti, Geschäftsführer synedra Schweiz

Noch geht in Spitälern wertvolle Zeit verloren. Dabei spricht alle Welt von Effizienzsteigerung. Fachkräfte am Patientenbett und auf der Station wenden aber diese zusätzliche Zeit nicht leichtfertig oder mutwillig auf, praktisch unisono warten sie – oft vergeblich – auf einen raschen Aufbau bildgebender Daten, weil veraltete Archivsysteme und ungenügende Vernetzungen von Spitalsystemen untereinander nichts anderes zulassen. Ganz ungemütlich wird's schliesslich, wenn mehrfaches Einloggen in unterschiedliche Teilsysteme nötig ist.

Fehlende Daten-Integration hat mit zeitgemässer medizinischer Arbeit wenig zu tun. Ärzte müssen vielmehr auf eine IT zählen können, die ihnen das Leben erleichtert und einen eindeutigen Mehrwert im meist hektischen Tagesablauf garantiert.

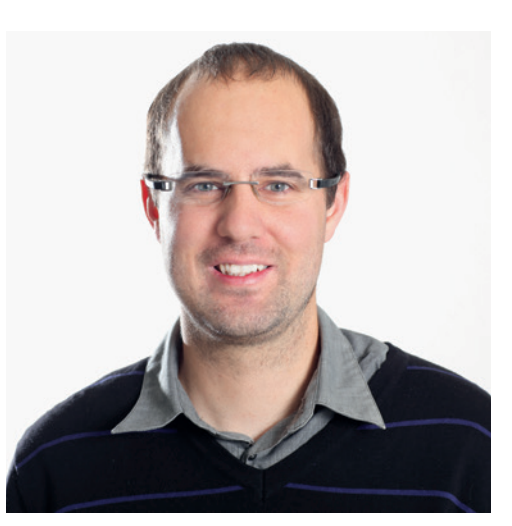

Marco Hollenstein, IT-Projektleiter Kantonsspital St. Gallen

#### **Klare Entscheidung getroffen**

Im Kantonsspital St. Gallen wurde daher ein zeitgemässes, leistungsstarkes Bilddaten-Management-System bzw. Enterprise Image Archive eingeführt, bei dem die Ärzte ein einziges Frontend haben, um sich darin alle benötigten Daten anzuschauen, damit zu arbeiten und Befunde zu erstellen. Die grösste Datenmenge stammt dabei erwartungsgemäss aus der Kardiologie, hier der TomTec Image-Arena. Aber auch Bilddaten, die aus anderen Image Management Systemen stammen – wie etwa solche von Ultraschall- oder Endoskopie-Geräten im GE View Point- wurden ins neue Enterprise Image Archive integriert.

Um eine hohe Benutzerakzeptanz zu erreichen, erfolgte eine Integration ins Patienten Management System (PMS) und ins Klinik Information

System (KIS). Sowohl direkt von der Patientenakte des PMS wie auch des KIS heraus können nun Bilder sehr schnell aufgerufen und betrachtet werden. Für sämtliche Bilddaten besteht ein einziger generischer Viewer. Drehund Angelpunkt (siehe auch Abbildung «Effiziente Daten-Integration im Kantonsspital St. Gallen») bildet das synedra Advanced Image Management (AIM).

## **Hohe Ziele – schrittweiser Ausbau**

Vorgesehen ist für die nahe Zukunft auch eine Vernetzung mit freipraktizierenden zuweisenden Ärzten, die in einem Managed Care-Verbund arbeiten. Diese Ärzte sollen schon bald direkte Einsicht in Bilder und Befunde ihrer Patienten erhalten.

#### **Zügig realisiert**

Im November 2012 fiel der Entscheid für die Neuorganisation des Zusammenspiels der unterschiedlichen Image-Management-Systeme (IMS) und die Daten-Integration mit synedra AIM. Schon im Januar 2013 waren die ersten Server aufgesetzt, die Applikationsinstallation folgte direkt im Anschluss. Die Altdaten konnten innerhalb von sechs Monaten migriert werden. «Heute haben wir einen einfachen Zugriff von verschiedenen Systemen aus und auch nur eine einzige Authentifizierung sowohl vom PMS wie vom KIS aus. Früher war das ziemlich umständlich und wirkte sich dementsprechend störend auf den Workflow aus», fasst IT-Projektleiter Marco Hollenstein vom Kantonsspital St. Gallen (KSSG) zusammen.

Die Einführung und Schulung der Anwender gingen reibungslos und schnell über die Bühne.

synedra AIM erweist sich heute im Tagesablauf als ausgesprochen bedienungsfreundlich. Ausserdem unterstützen mehrere vom KSSG professionell erstellte Schulungs-Videos den Lernprozess, was gerade auch bei den immer wieder neu eintretenden Assistenzärzten wesentlich ist. Die Key User wurden von der Spital-IT und synedra geschult, während alle anderen mit den Videos gearbeitet haben und jederzeit bei den Key Usern rückfragen können, um das Bilddaten-Management-System – wie das Enterprise Image Archive auch genannt wird – optimal zu nutzen.

## **Hohe Identifikation mit dem neuen EIA**

«Im Projektteam befanden sich drei Ärzte», erwähnt Marco Hollenstein einen weiteren entscheidenden Punkt. «Das hat dazu geführt, dass die Identifikation für die neue Lösung sehr hoch war und in den verschiedenen Kliniken des KSSG rasch weiter vermittelt wurde.»

Daniel Wälti von synedra schliesslich lobt: «Das KSSG hatte bereits zu Beginn des Projekts und auch während der gesamten Umsetzung klare

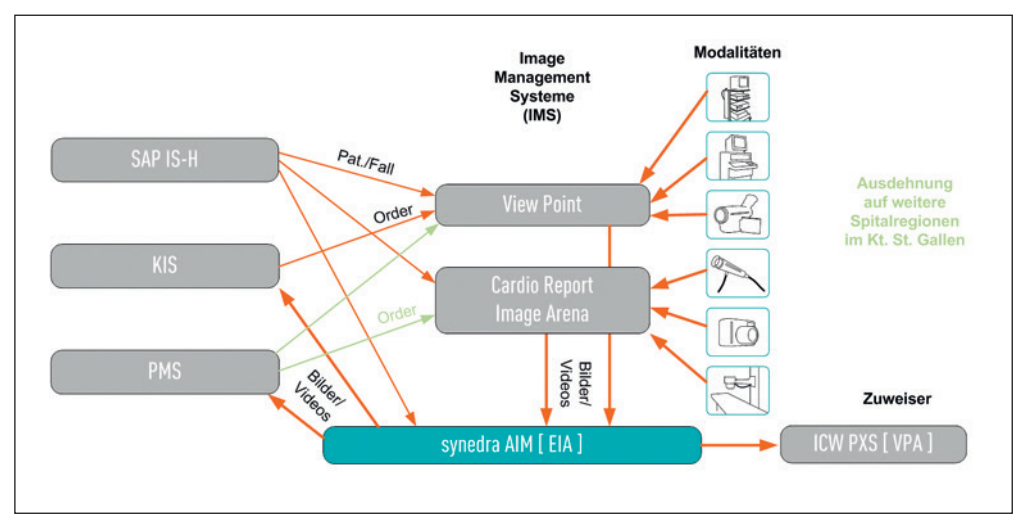

Effiziente Daten-Integration im Kantonsspital St. Gallen

Vorstellungen. Die Verantwortlichen haben immer exakt gewusst, was sie wollen. Das hat sehr stark bei der Realisierung und Einführung des EIA geholfen. So konnten wir die Ziele aller Etappen genau nach Zeitplan erfüllen. Insgesamt haben wir lediglich 10 Monate vom Systementscheid bis zum Roll-out benötigt.»

#### **Deutlich verbesserte Workflows**

Der Workflow kann mit synedra AIM – so weit dies auch durch das Patienten Management System (PMS) und die Image Managment Systeme (IMS) unterstützt wird – gemäss übergeordneten IHE-Profilen abgewickelt werden.

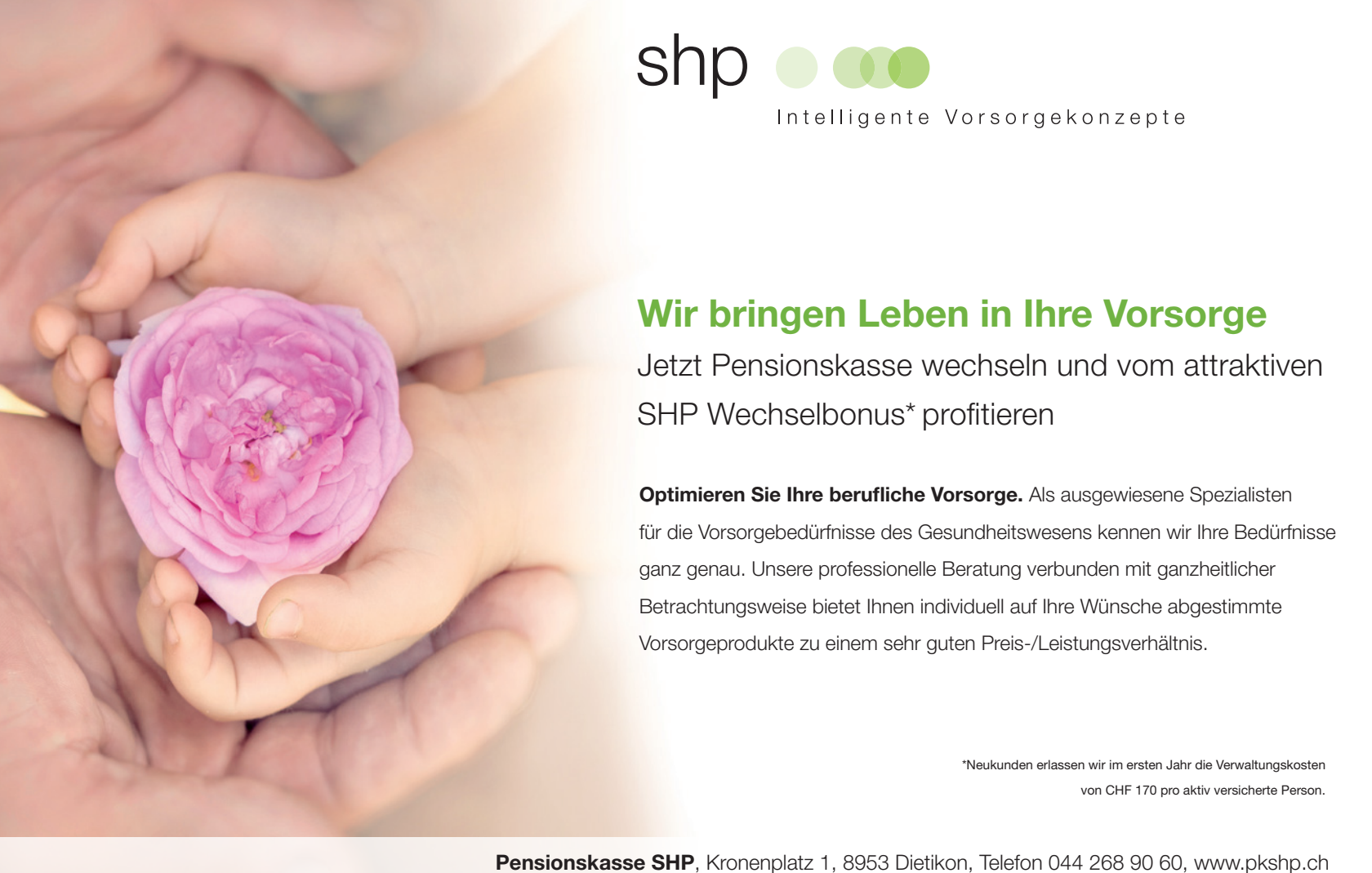

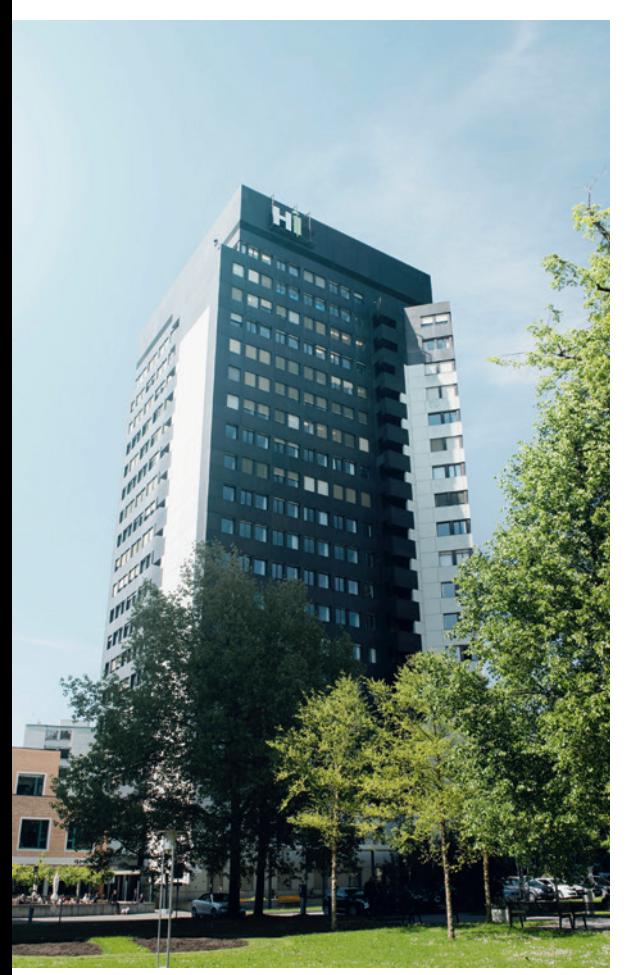

Kantonsspital St. Gallen

Der gesamte Ablauf gestaltet sich wie folgt: Patienten werden in der Patientenadministration in SAP IS-H erfasst. Die Patientenstamm- und Bewegungsdaten werden in HL7 ADT-Nachrichten an synedra AIM und die IMS übertragen. Diese Daten werden von synedra AIM und den IMS dazu genutzt, stets alle Patienten- und Falldaten aktuell zu halten und damit die Auffindbarkeit der Bilder zu jedem Zeitpunkt zu gewährleisten.

# **Untersuchungen: effizienter und transparenter**

Untersuchungen werden im KIS – künftig im PMS – durch die jeweilige Leistungsstelle angefordert. Die Leistungsanforderungen werden an das entsprechende IMS gesandt und dort für die korrekte Kontextzuordnung der Untersuchungsresultate auf den bildgebenden Geräten verwendet (Worklist Funktionalität). Die Untersuchung wird an der entsprechenden Modalität im jeweiligen Fachgebiet durchgeführt. Die Untersuchungsergebnisse (Bilder, Videos und Messdaten) werden vom Fachpersonal dem richtigen Patienten- und Fallkontext zugeordnet.

## **Bilddaten verwalten, befunden und speichern**

Die Bilddaten werden im jeweiligen IMS verwaltet und allenfalls aufbereitet. Die Befundung der Bildund Messdaten erfolgt im jeweiligen IMS durch den Facharzt aus der entsprechenden Fachabteilung. Die Berichte werden ans Dokumente Management System (DMS) übergeben, wo sie durch das KIS und PMS aufgerufen werden können.

Die Bilddaten werden nach der Befundung mittels DICOM Store vom jeweiligen IMS ins synedra AIM übertragen und dort rechtssicher archiviert. Zusätzlich zu den Patientendaten (Name, Geburtsdatum, Geschlecht, Patienten-ID) und den Untersuchungsdaten (Modalität, Untersuchung, Termin) werden auch Angaben zum Auftrag (Accession Number) übergeben. Diese Daten werden in synedra AIM verwendet, um ein IHE konformes Document Repository gemäss den Vorgaben von eHealth Schweiz aufzubauen, dies gemäss den durch den Bundesrat in der Strategie «Gesundheit 2020» definierten Ziele.

Nach der Archivierung stehen den Anwendern im KIS und PMS die Bilder und Videos zur Betrachtung in der Patientenakte zur Verfügung.

## **Bilddaten für die Einsicht durch Zuweiser aufbereiten**

Nach der Archivierung wird zudem der Verweis auf das Untersuchungsergebnis (Reference-Pointer) mit einer IHE konformen Registrierung in die virtuellen Patientenakte (ICW PXS) übertragen; dies selbstverständlich unter Einbezug des entsprechenden Master Patient Indexes (MPI). Der Reference-Pointer wird in einem Folgeprojekt dazu genutzt werden synedra Web aus der virtuellen Patientenakte kontextbezogen aufzurufen, so dass der Zuweiser intuitiv die gewünschte Untersuchung betrachten kann.

## **Systemintegration – synedra AIM als zentrales Element**

IHE-konforme Nahtstellen und anwenderfreundliche Nutzungsszenarien sind wichtig für die workflow orientierte Systemintegration und garantieren in hohem Masse den Investitonsschutz für das KSSG.

Betrachten wir in diesem Zusammenhang drei der wichtigsten Beispiele:

## *Übermittlung von Bildern aus GE View-Point und TomTec Image-Arena:*

Die in GE View-Point oder TomTec Image-Arena erstellten Untersuchungsergebnisse (Einzelbilder, Multiframes oder Videosequenzen) werden über eine DICOM-Schnittstelle an synedra AIM übermittelt. Die Bilddaten aus dem EIA können über DICOM Q/R jederzeit wieder ins GE View-Point oder TomTec Image-Arena zurückgeholt werden. Hierdurch entsteht keine Doppelarchivierung, da GE View-Point und TomTec Image-Arena die Daten aus dem lokalen Speicher löschen, wenn diese längere Zeit nicht gebraucht wurden.

## *Reference Pointer an die virtuelle Patientenakte (ICW PXS):*

Sobald Bilduntersuchungen in synedra AIM verfügbar sind, werden diese in der virtuellen Patientenakte (XDS Registry) IHE konform registriert. Dazu werden die folgenden Informationen (Metadaten) verwendet:

- Patientendaten
- Informationen zur Untersuchung
- Organisationseinheit bzw. Ursprungssystem
- XDS Metadaten wie z.B. ContentType, ConfidentialitiyCode, Healthcare Facilitry TypeCode
- Verweis auf die Untersuchung in synedra AIM

Die virtuelle Patientenakte nutzt den Verweis auf die Untersuchung in synedra AIM künftig, um für die Zuweiser einen direkten Aufruf der Bilduntersuchungen zu ermöglichen.

# *Aufruf von synedra View aus dem Klinikinformationssystem:*

synedra View kann direkt aus dem Klienten des KIS aufgerufen werden. Dabei ist ein Aufruf auf Patienten-, Fall- oder Untersuchungs-Ebene möglich. Beim Aufruf auf Patienten- bzw. Fallebene werden die entsprechenden Bilduntersuchungen in einer vom Kunden definierbaren Dossierstruktur angezeigt.

## **Mehr Transparenz für effizientere Prozesse**

Das im KSSG realisierte Enterprise Image Archive von synedra sorgt für schnellsten Datenzugriff, höchste Datensicherheit und erstklassige Transparenz. Diese Elemente stellen wesentliche Erfordernisse für einen optimal strukturierten Workflow und effiziente Prozesse dar.

«Das wirkt sich in der täglichen Arbeit sehr positiv aus», fasst Marco Hollenstein zusammen, «es lässt sich daher sagen: Ein verbessertes Datenmanagement ist auch das beste Fundament für ein starkes Spital-Image.»

Text: Dr. Hans Balmer